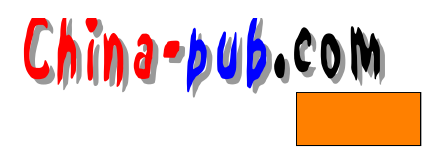

## 12 Samba Windows

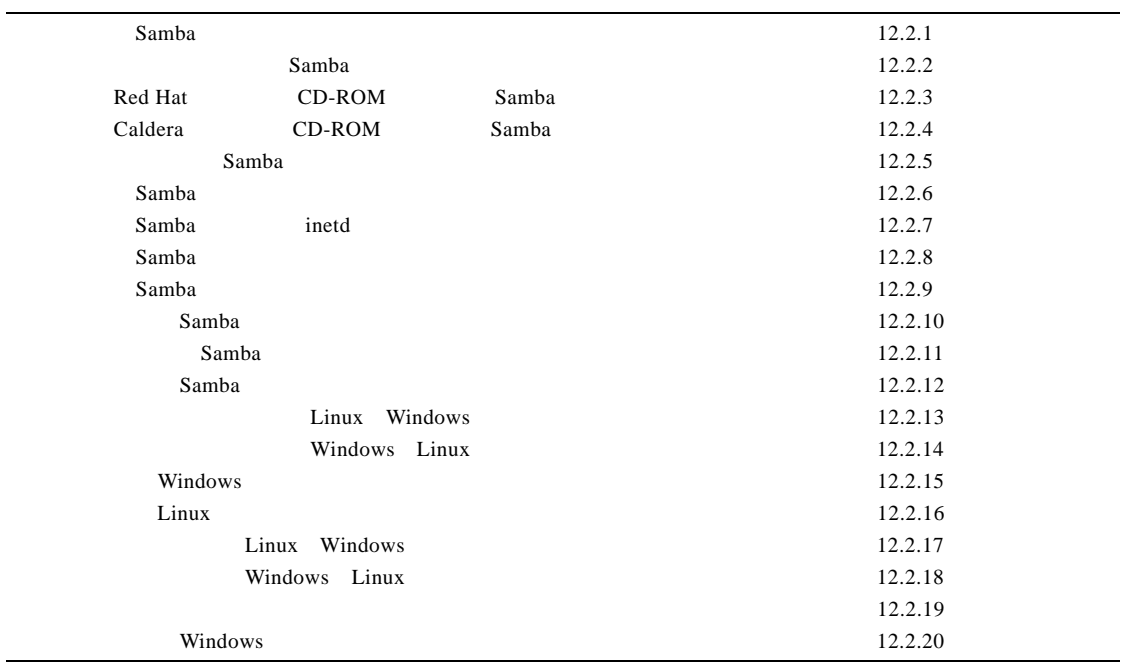

## $12.1$

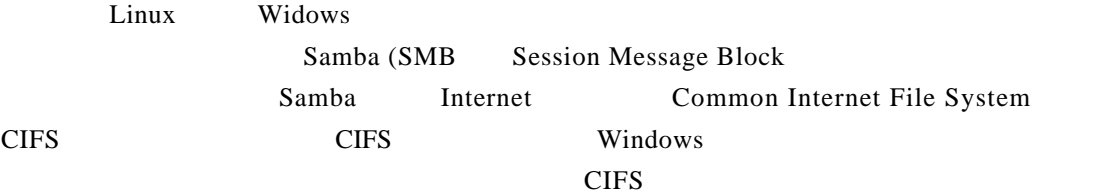

 $Samba$  and  $NFS$  and  $NFS$ 

 $C$  IF S

 $\overline{u}$ ,  $\overline{u}$ 

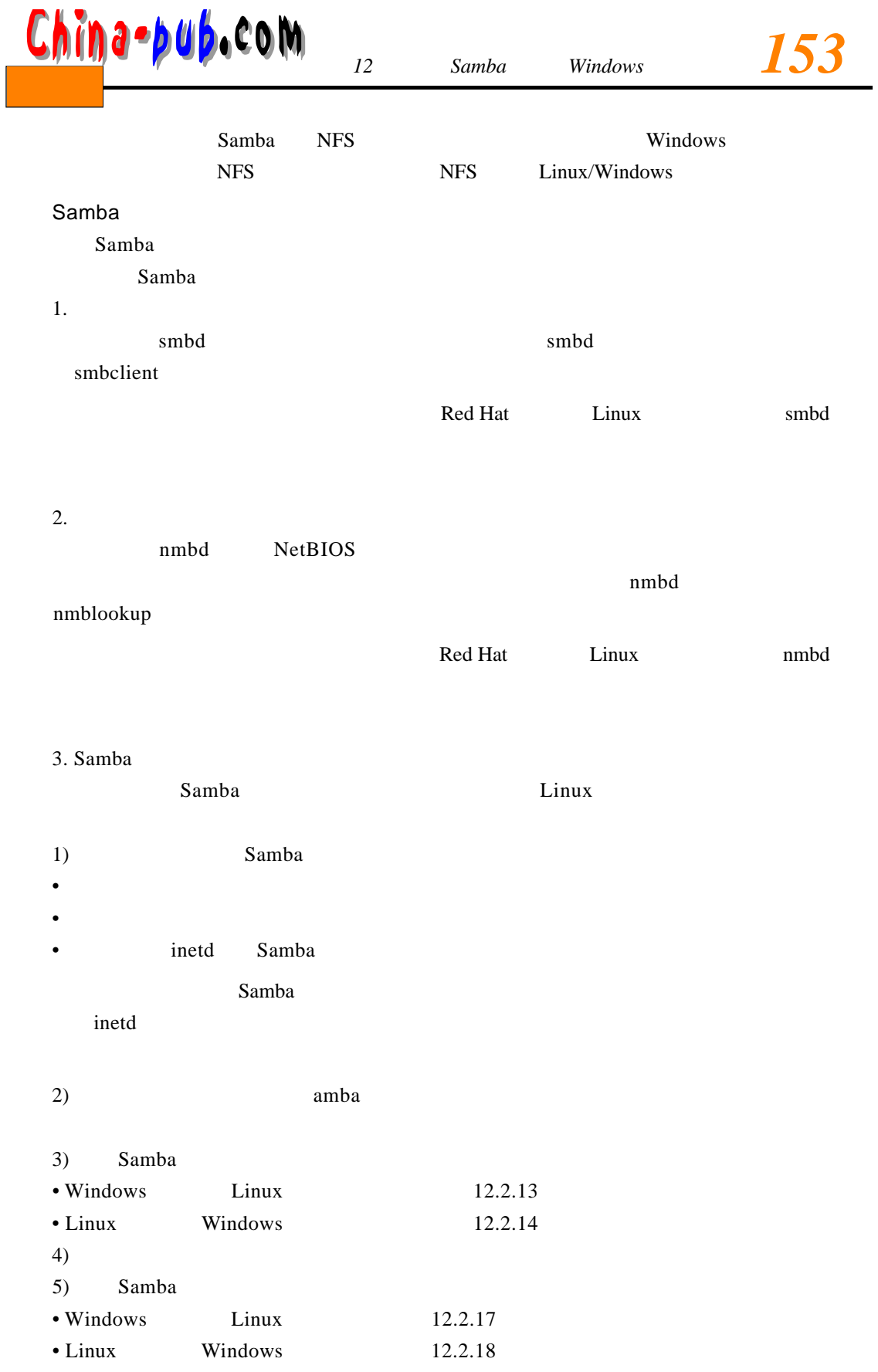

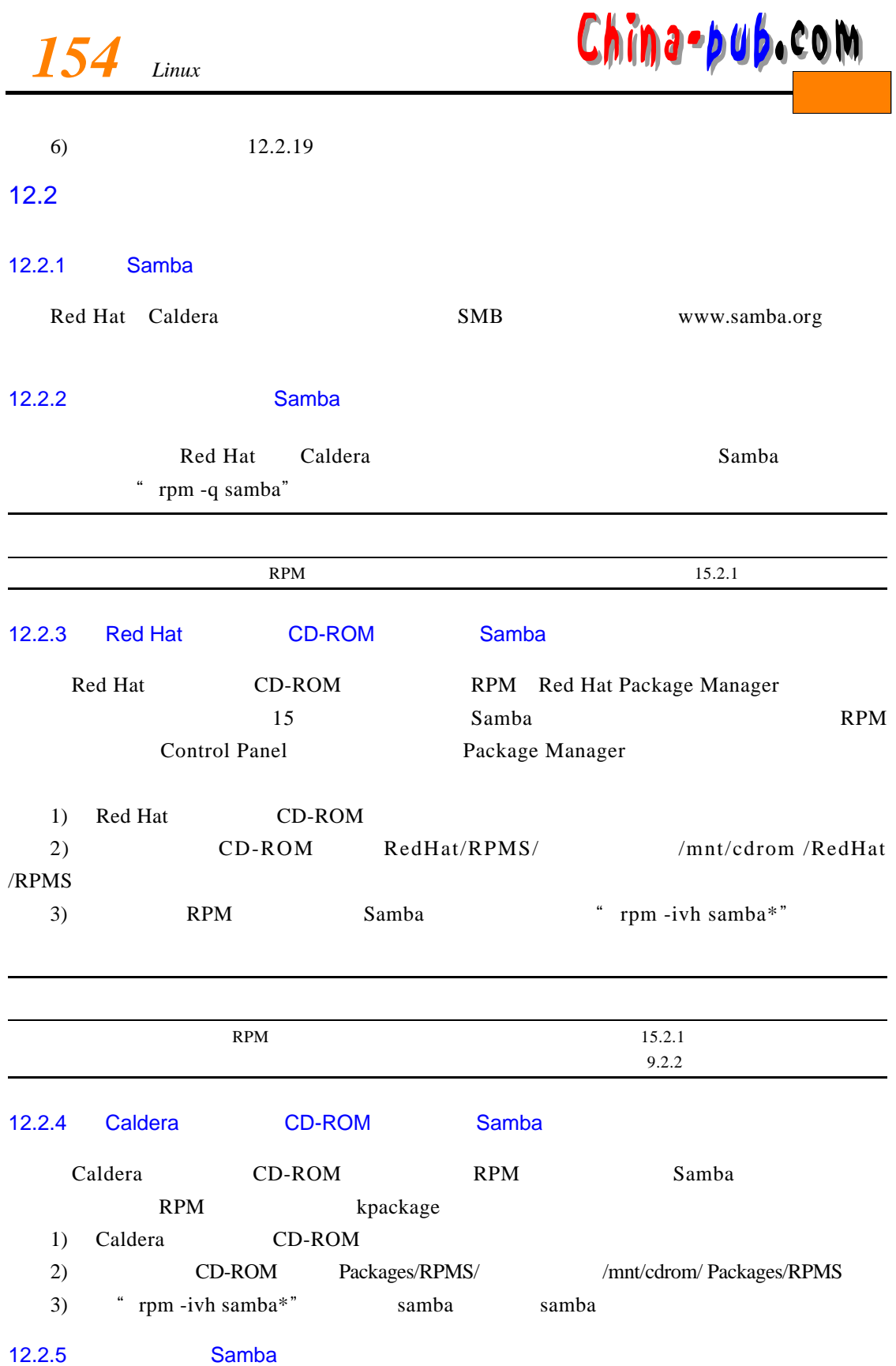

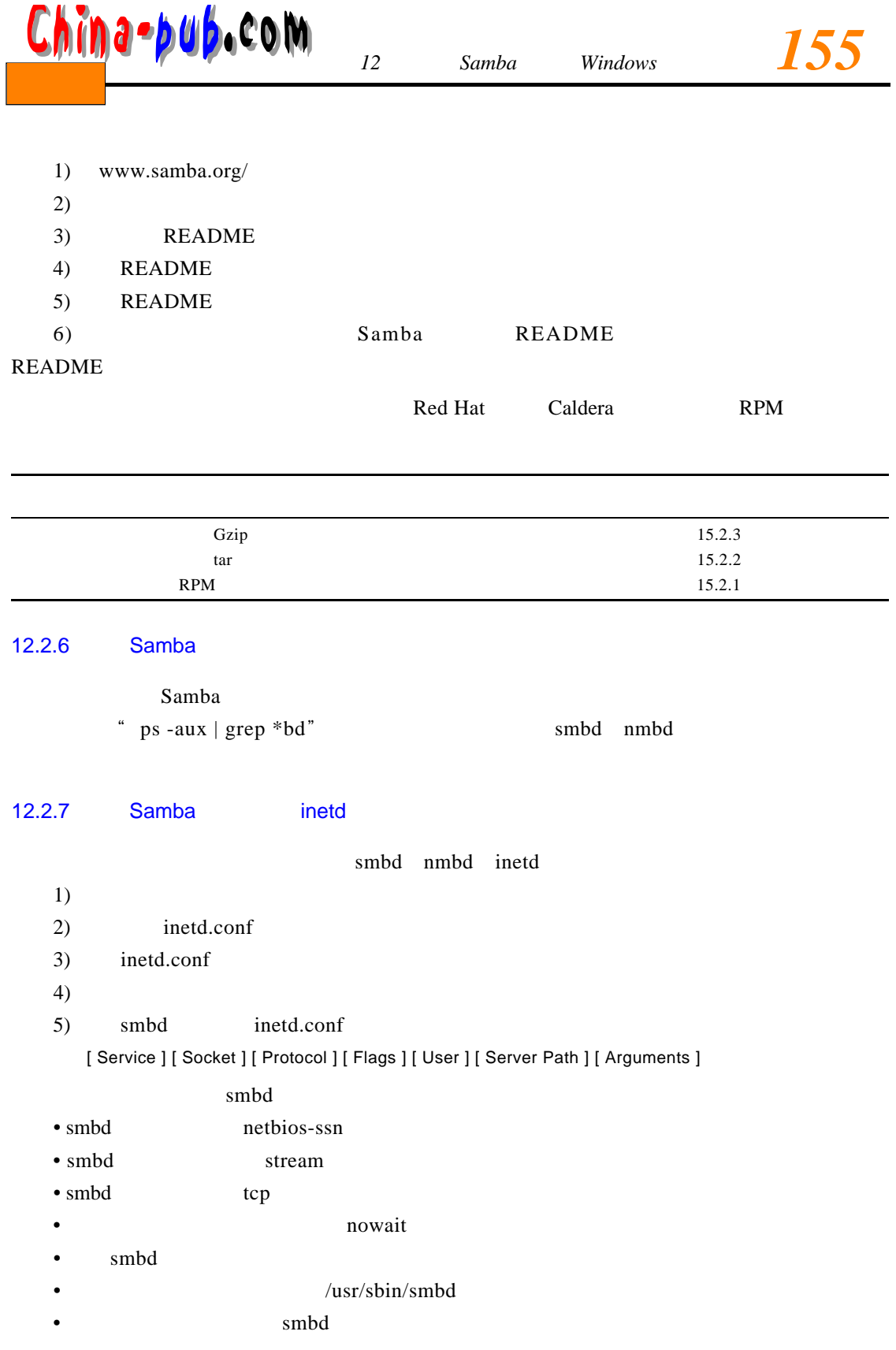

netbios-ssn stream tcp nowait root /usr/sbin/smbd smbd

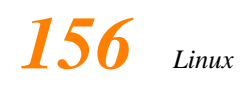

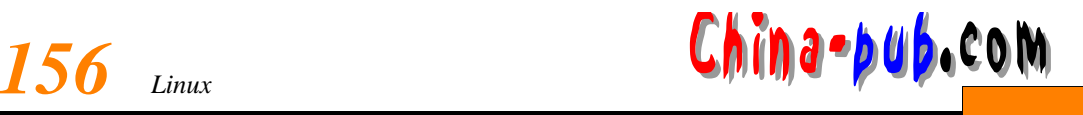

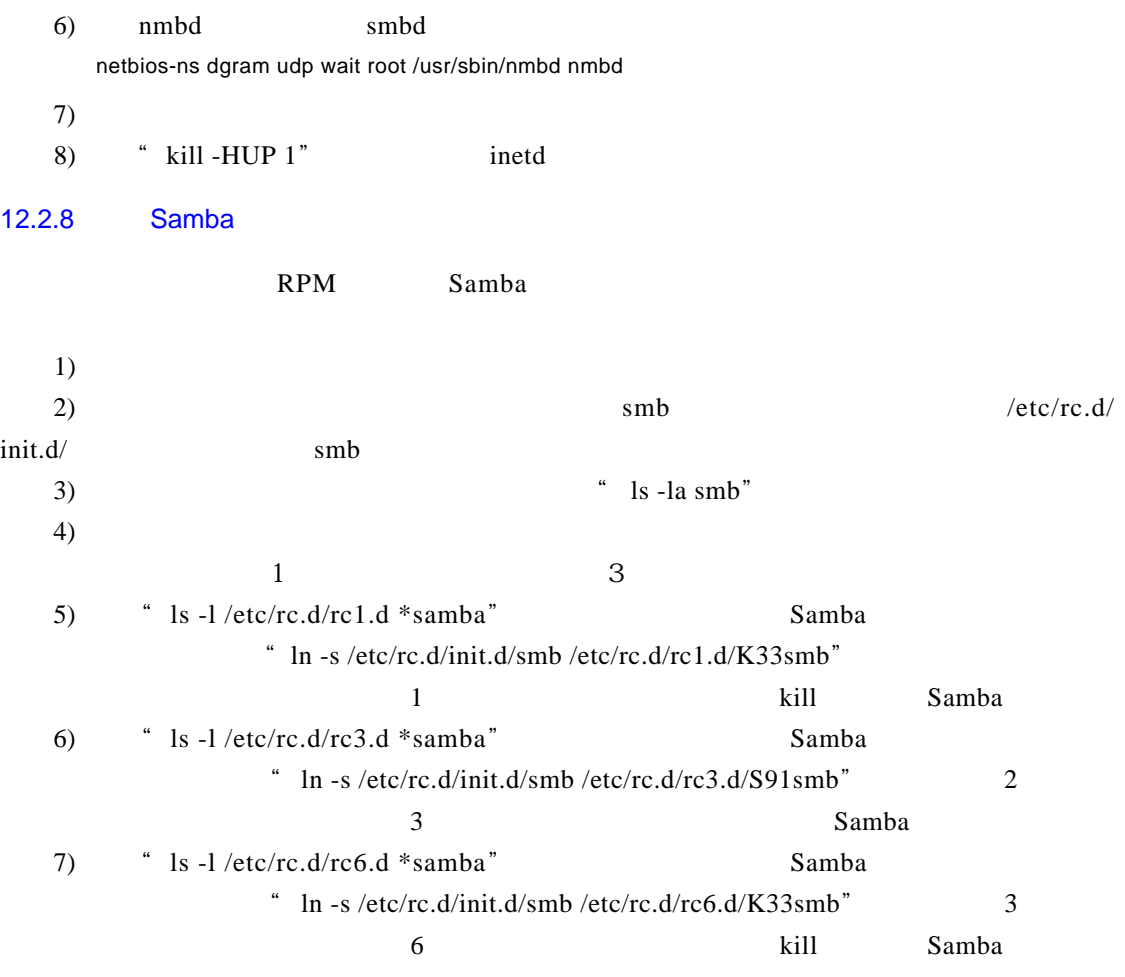

 $5.2.11$ 

## 12.2.9 Samba

smbd nmbd inetd

 $1)$ 

2)  $\qquad$   $\qquad$  ls -l /etc/rc.d/rc1.d \*samba"  $\qquad$   $\qquad$   $\$ rc.d/rc1.d filename" 3)  $\qquad$   $\qquad$  ls -l /etc/rc.d/rc3.d \*samba"  $\qquad$   $\qquad$   $\qquad$  rm /etc/ rc.d/rc3.d filename" 4)  $\qquad$   $\qquad$  ls -l /etc/rc.d/rc6.d \*samba"  $\qquad$   $\qquad$   $\$ 

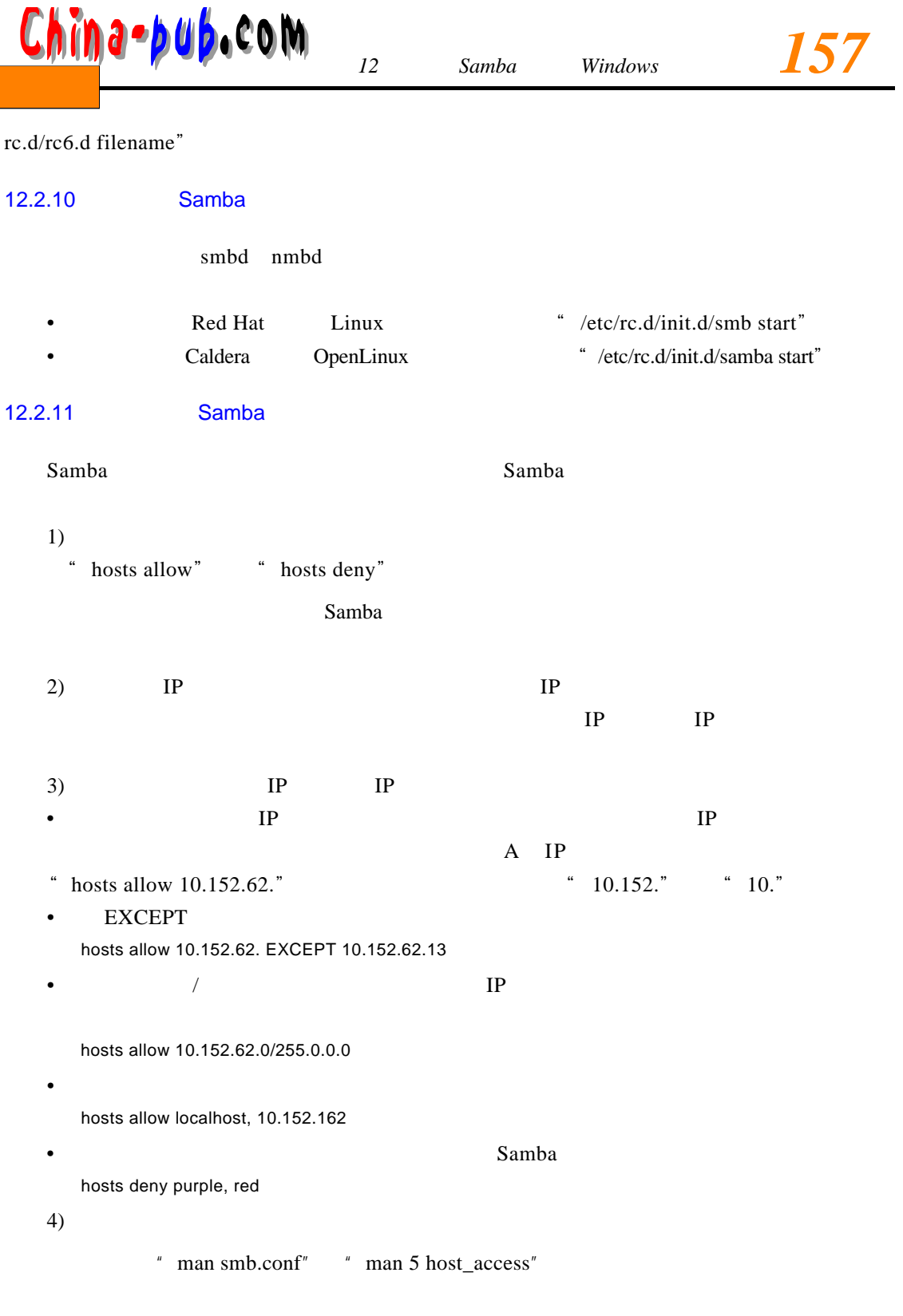

12.2.12 Samba

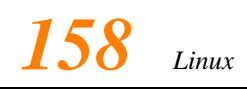

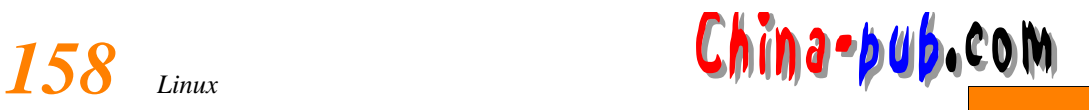

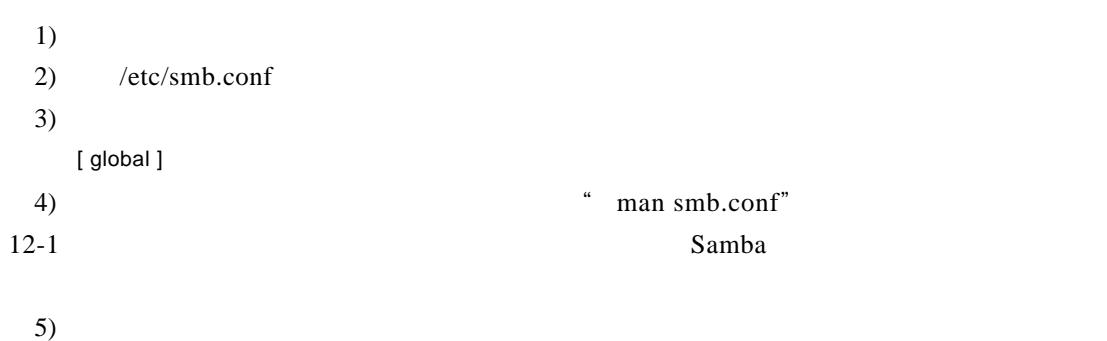

add user script = /home/samba/bin/createsmbuser %u hosts allow = localhost

12-1 /etc/smb.conf

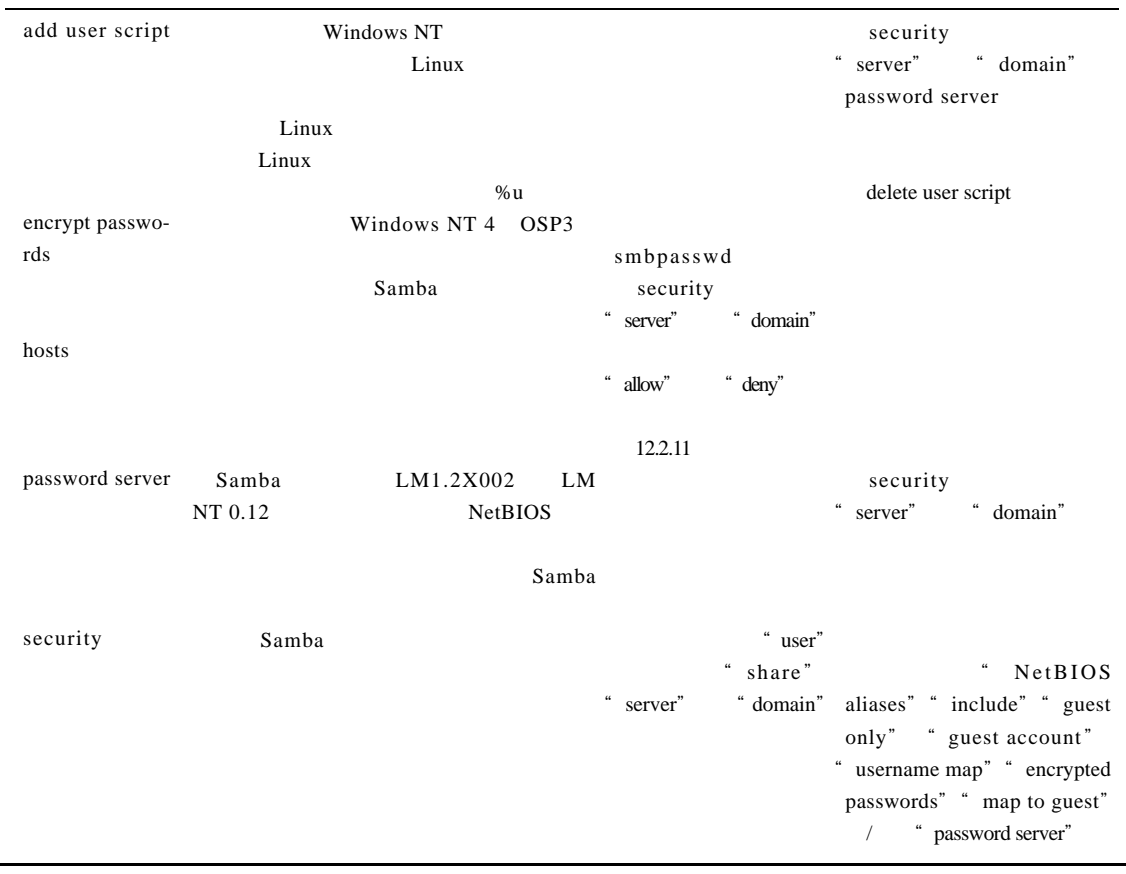

 $6)$ 

[ userhomes ] path = /home

 $Samba$ 

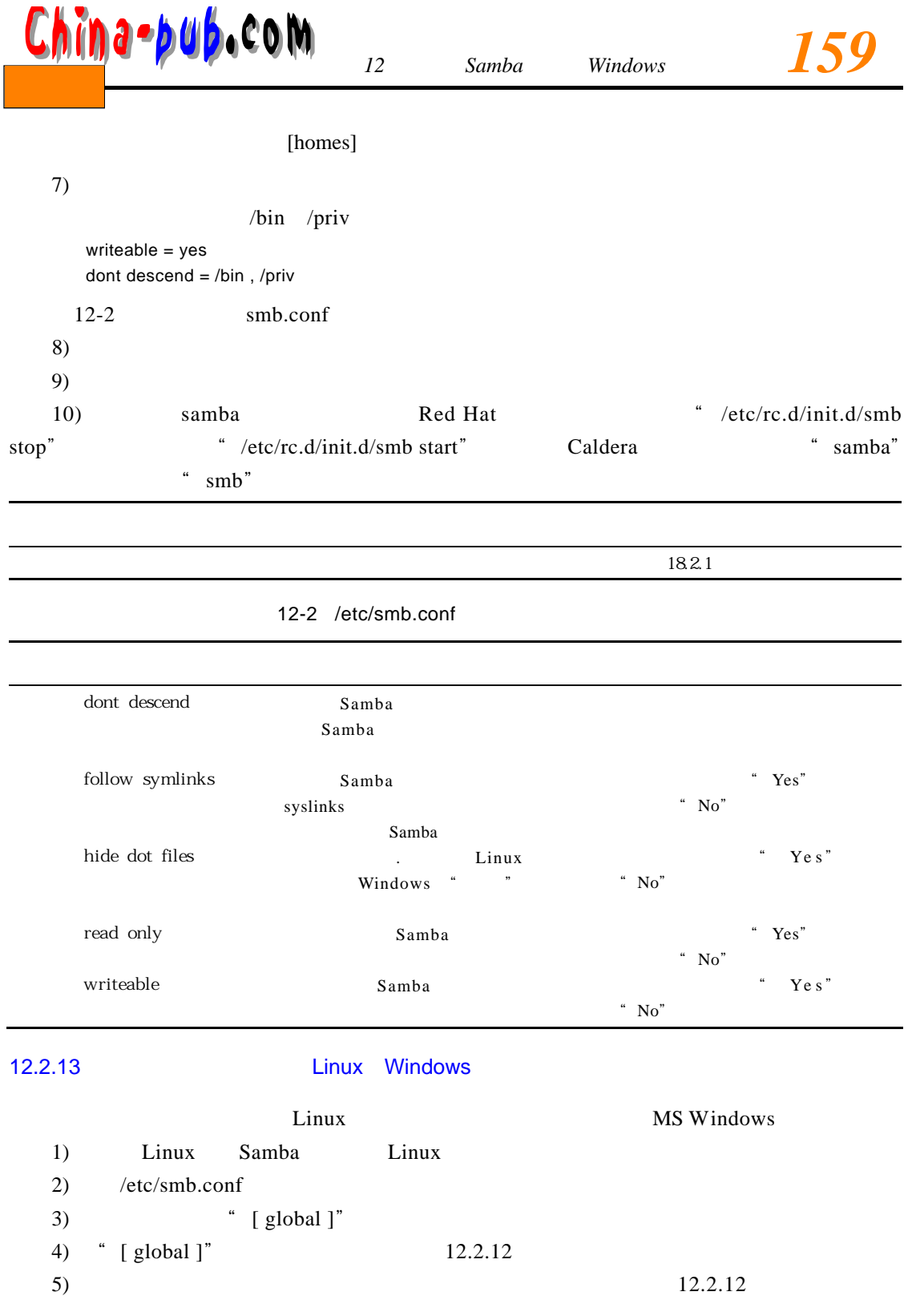

 $\blacksquare$ 

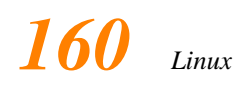

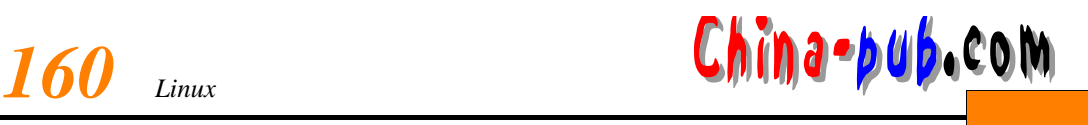

## $\gamma$  public  $\gamma$

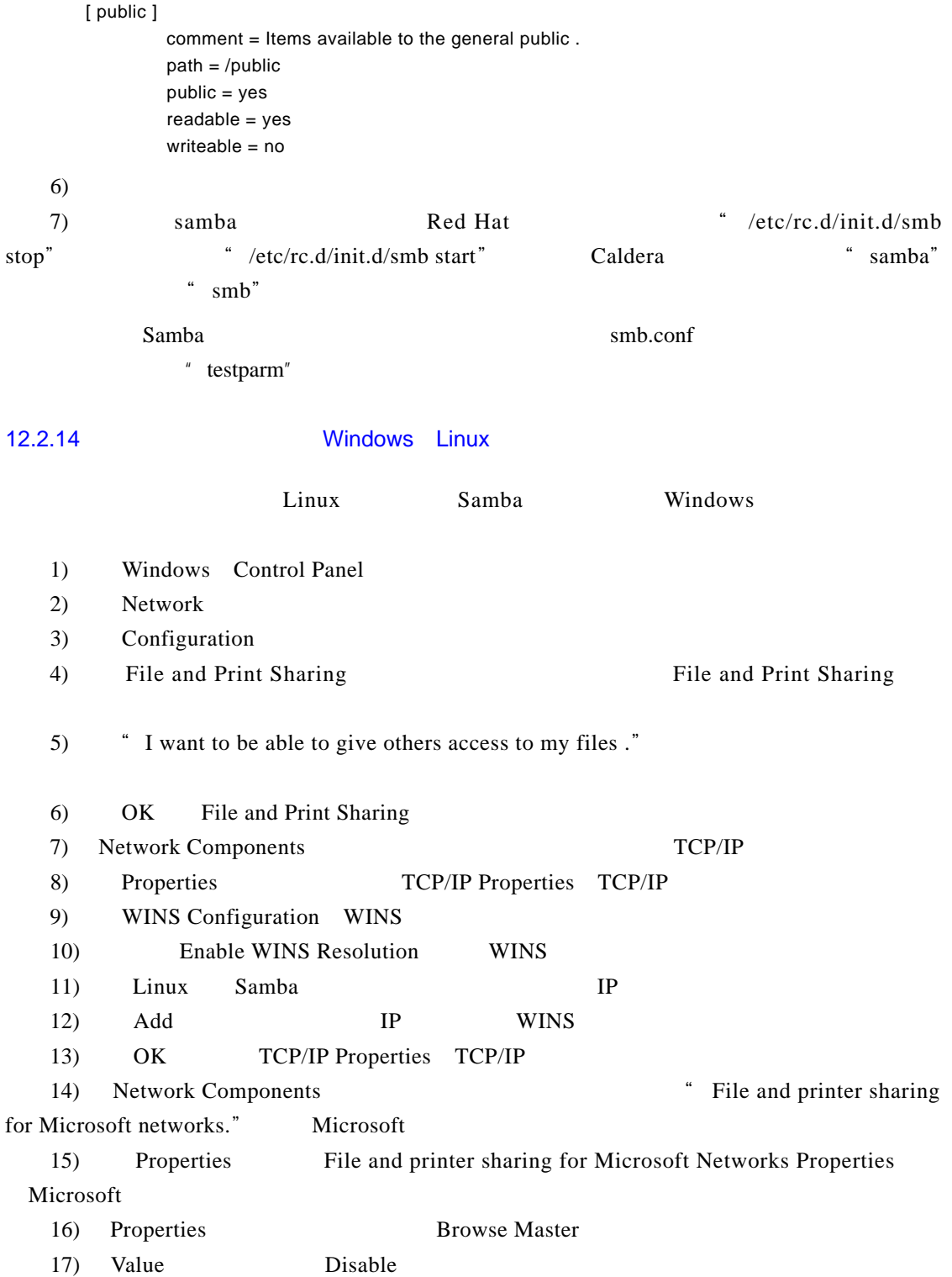

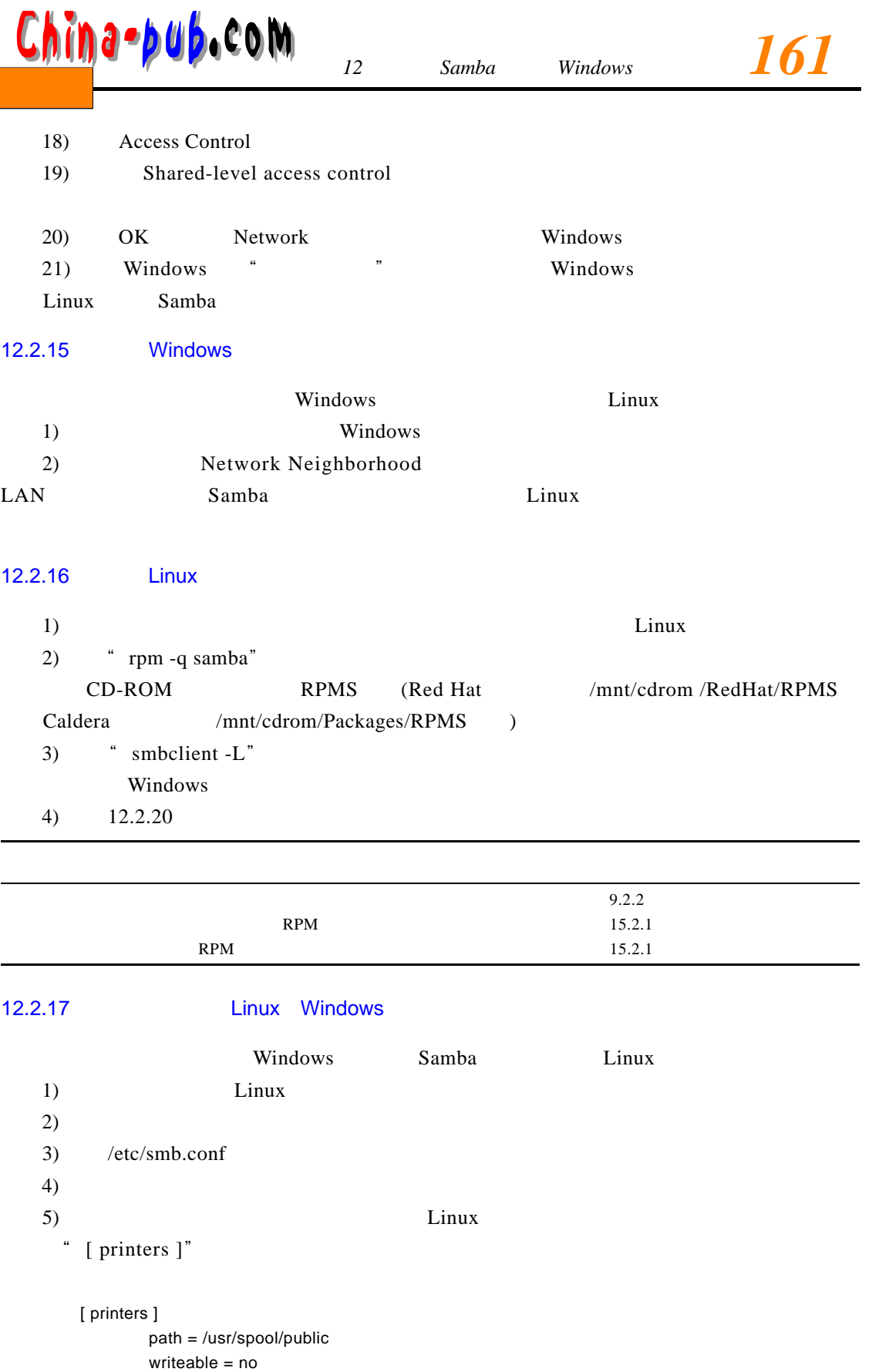

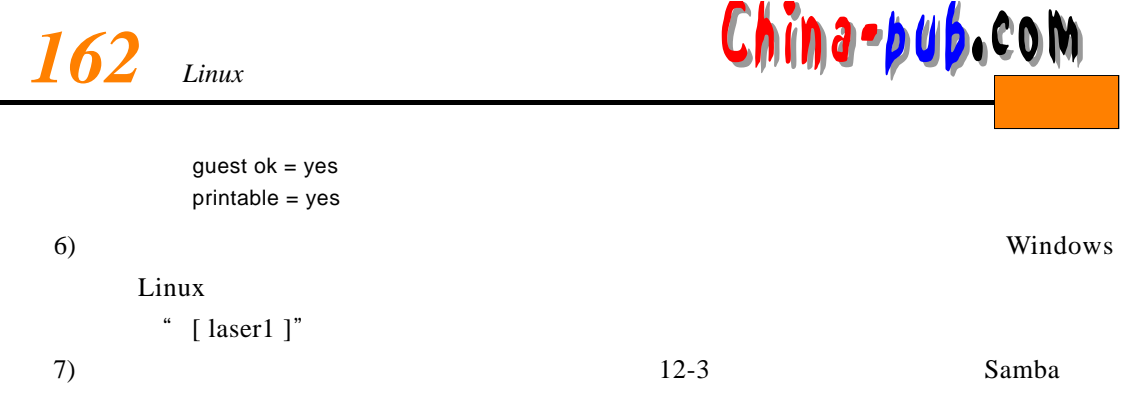

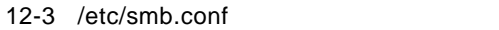

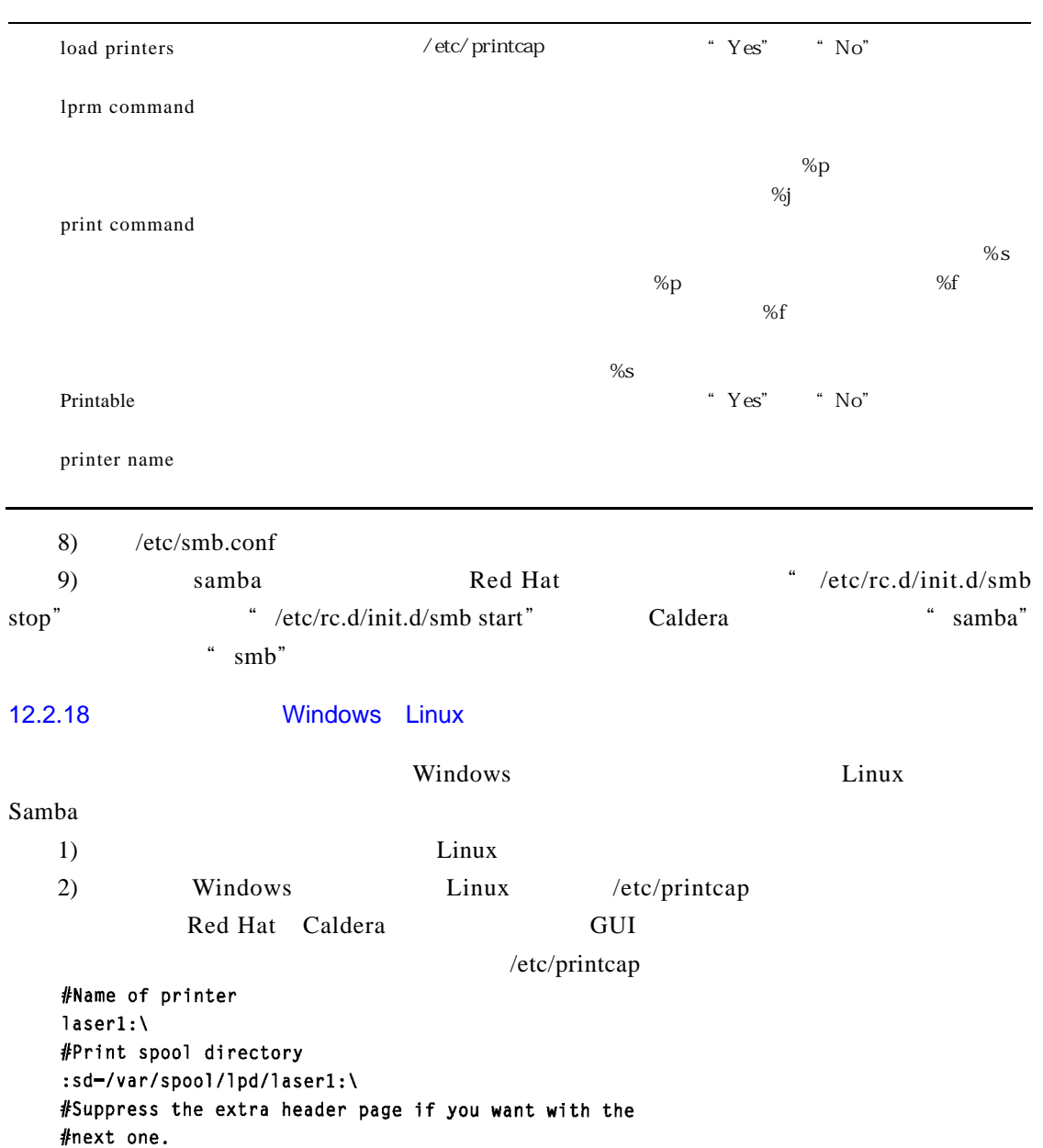

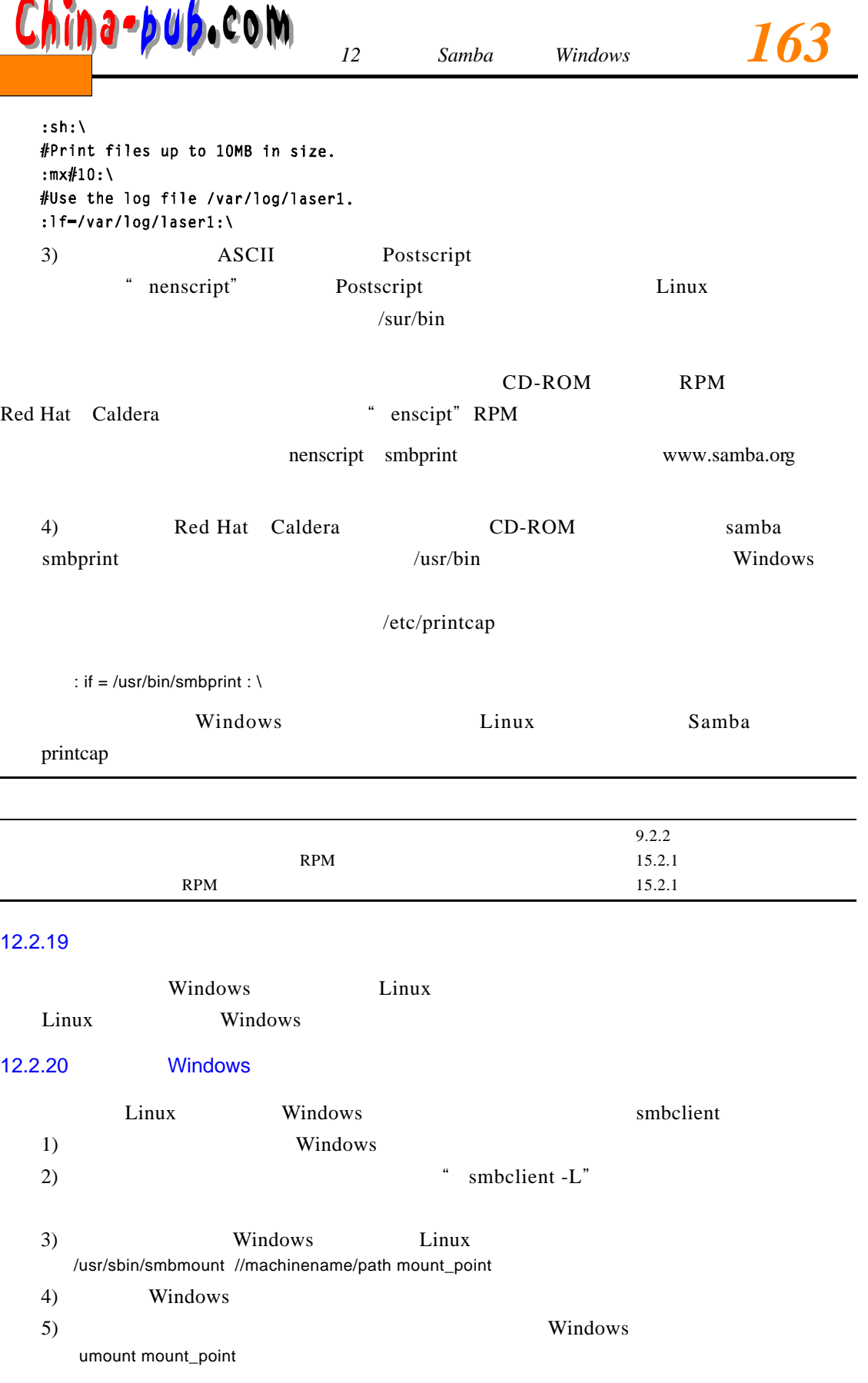